بمسلم شدائرتمن اتعيم

## آموزش کاربردي

# MATLAB براي مهندسی عمران

**مؤلفین: مهندس هومان بابااحمدي میلانی مهندس حمیدرضا روانشادنیا**

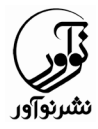

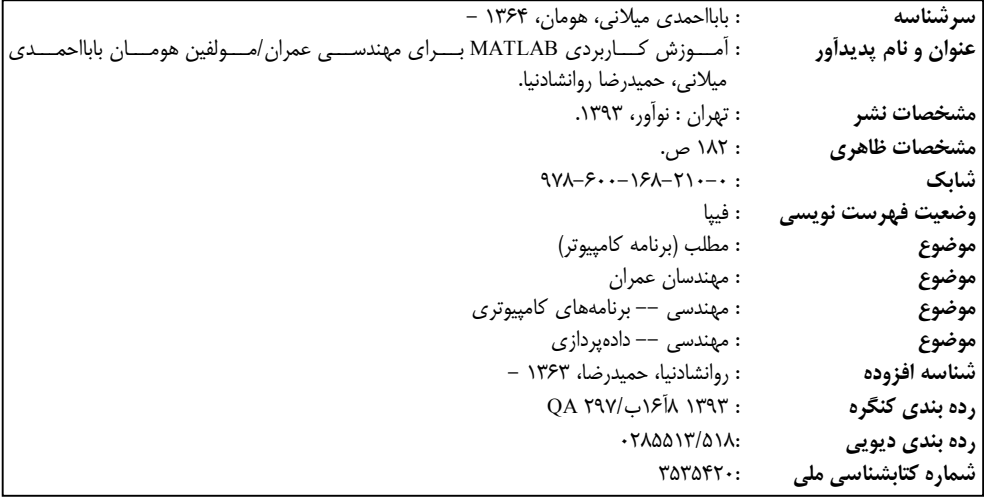

#### **آموزش کاربردي MATLAB براي مهندسی عمران**

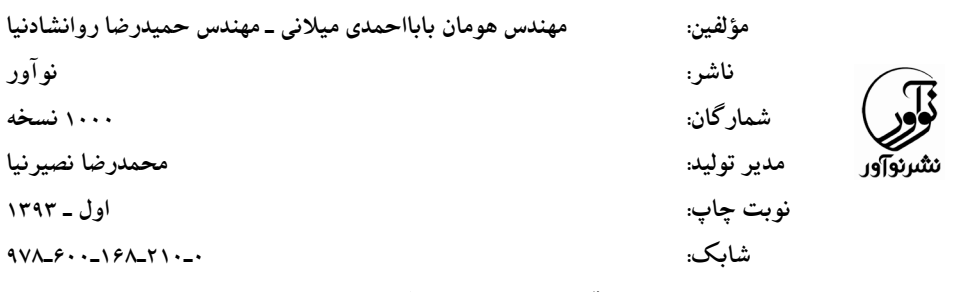

**قیمت: 10000 تومان**

### **نمایشگاه دائمی و مرکز فروش: نوآور: تهران ـ خ انقلاب، خ فخررازي، خ شهداي ژاندارمري نرسیده به خ دانشگاه ساختمان ایرانیان، پلاك ،58 طبقه دوم، واحد 6 تلفن: 92 ـ 66484191** www.noavarpub.com

فروشگاه :1 تهران خ انقلاب، نبش خ 12 فروردین پلاك ،1310 کتابفروشی الیاس تلفن: 66955878 - 66405084 فروشگاه ۲: تهران خ انقلاب، مقابل دانشگاه تهران، جنب بانک ملت، پلاک ۱۲۱۲، کتابفروشی گوتـنبرگ تلفن: ۶۶۴۰۲۵۷۹-۶۶۴۰ فروشگاه ٣: تهران خ انقلاب، بین خ ١٢ فروردین و اردیبهشت، پلاک ١٣١٢، کتابفروشی صانعی تلفن: ۶۶۴٠٩٩٢۴ – ۶۶۴٠٩٨٨۵ فروشگاه ۴: اصفهان، م انقلاب، خ چهار باغ عباسی ابتدای خ سید علی خان، کتابفروشی مهرگان تلفن: (۱۲۷۲۱۲۲۹۰ فروشگاه ۵: تبریز، خ امام، فلکه دانشگاه، اول خ دانشگاه، کتابفروشی علامه تلفن: ۰۴۱۱۳۳۴۱۶۶۶ ـ ۱۳۳۴۱۹۸۶ **کلیه حقوق چاپ و نشر این کتاب مطابق با قانون حقوق مؤلفان و مصنفان مصوب سال 1348 براي ناشر محفوظ ومنحصـراً** متعلق به نشر نوآور مي باشد. لذا هر گونه استفاده از كل يا قسمتي از اين كتـاب (از قبيـل هـر نـوع چـاپ، فتـوكيي، اسـكن، عکس برداری، نشر الکترونیکی، هر نوع انتشار به صورت اینترنتی، سی دی، دی وی دی، فیلم فایل صوتی یا تصویری و غیره) **بـدون اجـازه کتبی از نشـر نوآورممنـوع بـودهو شرعـاً حـرام اسـت ومتخلفین تحت پیگردقانونی قرارمیگیرند.**

**فهرست مطالب** فصل اول / مبانی، مفاهیم و کلّیات آشنایی با متلب محیط متلب Command Window پنجرهي Command History پنجرهي Current Folder پنجرهي پنجرهي Workspace M فایل تابع Toolbox Simulink اعداد در متلب اعداد مختلط دامنهي اعداد عدد پی تعریف متغیرها قواعد نامگذاري متغیرها تعریف ماتریس درایههاي ماتریس تغییرات در درایههاي ماتریس ماتریس با درجات بالاتر انواع ماتریس رشتهها تبدیل رشته به عدد تبدیل عدد به رشته عملیاتها عملیاتهاي ریاضی عملیات جمع عملیات تفریق عملیات ضرب عملیات تقسیم دیگر عملیاتهاي جبري اولویتهاي محاسباتی عملیاتهاي منطقی عملگر ( و ) عملگر ( یا ) عملگر ( نه ): عملیاتهاي رابطهي عملگرهاي کاربردي

```
٤ / آموزش كاربردي MATLAB براي مهندسي عمران
```
دستورهاي کاربردي دستورهاي اولیه دستور clc clear all دستور ctrl+c دستور دستورهاي آماري دستورهاي آماري پرکاربرد دیگر دستورهاي آماري دستورات نمایشی دستور ()display فرمت Format short دستور Format long دستور Format shortE دستور Format longE دستور Format bank دستور دستورات ورودي و خروجی دستورات ورودي دستور input دستور xlsread دستور textread دستورات خروجی دستور xlswrite دستور dlmwrite توابع کاربردي توابع مثلثاتی تبدیل زوایا توابع نمایی توابع لگاریتمی دیگر توابع ساختارهاي کنترلی حلقهي for ساختار شرطی if حلقهي while ساختار تصمیم گیري switch روشهاي تولید یک ماتریس روش استفاده از شمارندهها (درایهي ماتریس) روش استفاده از ماتریس تهی ماتریسهاي چند بعدي و حلقههاي تودرتو

ریشهیابی، مقداردهی و مشتقیري و انتگرالیري توابع متغیرها دستور Sym S ریشههاي تابع ریشههاي تابع چند جملهاي مقداردهی تابع دستور subs حل تابع دستور solve double(solve()) دستور مشتقگیري دستور diff انتگرالگیري دستور int دیفرانسیلگیري دستور dsolve دستورات ویرایشی تابع دستور simplify ترسیمها در متلب ترسیم نمودار دوبعدي رسم نمودارهاي سه بعدي تنظیمات ترسیم نامگذاري محورها عنوان نمودار افزودن متن راهنماي نقشه معرفی دستور on hold چند ترسیم در یک صفحه **فصل دوم / مقدماتی بر برنامههاي عمرانی** مقدمه حل تابع مشتقگیري انتگرالگیري دیفرانسیلگیري **فصل سوم / برنامههاي دینامیک سازه** مقدمه پاسخ سازه یک درجه آزادي به تحریک هارمونیک و تناوبی سیستم یک درجهي آزادي نامیرا تحت ارتعاش آزاد

٦ / آموزش كاربردي MATLAB براي مهندسي عمران

سیستم یک درجه آزادي میرا تحت ارتعاش آزاد سیستم یک درجه آزادي نامیرا تحت اثر ارتعاش اجباري سیستم یک درجه آزادي میرا تحت اثر ارتعاش اجباري پاسخ سازه یک درجه آزادي به ارتعاش غیرهارمونیک روش تبدیل فوریه روش انتگرال دیوهامل روش نیومارك بتا روش درونیابی خطی نیرو طیف پاسخ زلزله تعیین فرکانسها و شکل مودي سازه چند درجه آزادي پاسخ سازهي چند درجه آزادي روش نیومارك بتا تحلیل مدي دستگاههاي چند درجهي آزادي تحت نیروهاي زلزله براي مدلهاي خطی: **فصل چهارم / برنامههاي مهندسی زلزله** طیف 2800 تحلیل طیفی روش دقیق **فصل پنجم / جعبه ابزارهاي متلب** جعبه ابزار بهینهسازي الگوریتم ژنتیک ساختار الگوریتمهاي ژنتیکی کروموزوم جمعیت تابع برازندگی عملگرهاي ژنتیکی عملگرهاي ژنتیکی عملگر انتخاب عملگر آمیزش عملگر جهش روند کلی الگوریتمهاي ژنتیکی الگوریتم ژنتیک در متلب Problem Constraints Run solver and view results مراجع

**فهرست اشکال و جداول** شکل :1-1 پیغام تغییر مسیر فایل جدول :1-1 عملگرهاي رابطه اي و کاربرد آنها جدول ١-٢: عملگرهاي کاربردي و کاربرد آنها جدول ١-٣: دستورات آماري جدول :4-1 دستورات آماري ثانویه جدول ١-۵: انواع فرمت اعداد و رشتهها شکل :2-1 نمایش خروجیها در فایل اکسل شکل :3-1 نمایش فایل خروجی در notepad جدول ١-۵: توابع مثلثاتی جدول ۱–۶: دستورات مربوط به تبدیل زوایا جدول :7-1 توابع لگاریتمی  $y=sin(x)$  : نمو دار  $+1$ جدول ١-٨ تنظیمات ترسیم نمودار y=cos(x) و y=sin(x) توابع نمودار :5-1 شکل شکل :1-3 تغییرمکان سیستم یک درجه آزادي نامیرا تحت اثر ارتعاش آزاد شکل :2-3 نمودار تغییرمکان سیستم یک درجه آزادي میرا تحت ارتعاش آزاد شکل :3-3 نمودار تغییرمکان سیستم ارتعاش آزاد نامیرا تحت اثر ارتعاش اجباري شکل :4-3 تغییرمکان سیستم یک درجه آزادي نامیرا تحت اثر ارتعاش اجباري شکل :5-3 تغییرمکان سیستم ارتعاش اجباري نامیرا با فرمول و روش دیفرانسیل گیري شکل :6-3 تغییرمکان سیستم یک درجه آزادي تحت اثر ارتعاش هارمونیک شکل :7-3 نمودار تغییرمکان سیستم یک درجه آزادي میرا تحت اثر ارتعاش اجباري به روش دیفرانسیل گیري شکل :8-3 مقایسهي تغییرمکان سیستم یک درجهي آزادي میرا به روش دیفرانسیل گیري و فرمول نویسی شکل ۳-۹. مقایسهی تغییرمکان سیستم یک درجهی آزادی میرا به روش دیفرانسیل گیری و فرمول نویسی با میرایی ۱۰۰۰۰ شکل :10-3 تغییرمکان سیستم یک درجه آزادي میرا تحت اثر ارتعاش اجباري شکل :11-3 تغییرمکان سیستم یک درجه آزادي میرا به روش انتگرال دیوهامل شکل :12-3 تغییرمکان سیستم یک درجه آزادي تحت ارتعاش اجباري به روش انتگرال دیوهامل شکل :13-3 تغییرمکان سیستم یک درجه آزادي به روش شتاب خطی شکل :14-3 تغییرمکان سیستم یک درجه آزادي به روش درون یابی خطی نیرو شکل :15-3 نمودار تغییرمکان و سرعت سیستم یک درجه آزادي به روش درون یابی خطی نیرو شکل :16-3 طیف جابجایی زلزلهي طبس شکل :17-3 طیف سرعت زلزلهي طبس شکل :18-3 طیف شتاب زلزله طبس

٨ / آموزش كاربردي MATLAB براي مهندسي عمران

شکل :19-3 شکل مودي سازهي سه طبقه شکل :20-3 تغییرمکان طبقات قاب سه طبقه شکل :21-3 نمودار تغییرمکان قاب سه طبقه با 5درصد میرایی در مودهاي مختلف شکل :22-3 تغییرمکان قاب سه طبقه با روش انتگرال دیوهامل شکل :23-3 شکل مودي سیستم سه درجه آزادي شکل :1-4 طیف شتاب 2800 شکل :2-4 طیف سرعت 2800 شکل :1-5 جعبه ابزار بهینهسازي شکل :2-5 جعبه ابزار بهینهسازي براي الگوریتم ژنتیک شکل :3-5 ورود تابع در جعبه ابزار بهینهسازي

#### **پیشگفتار**

متلب، یکی از نرم افزارهاي قدرتمند برنامهنویسی میباشد کـه کتابخانـهاي از مـاتریسهـا میباشد و کاربرد گستردهاي در زمینهي علوم مهندسی دارد. محاسبات طاقت فرسا در مهندسی عمران با استفاده از این نرمافزار به راحتی انجام میشود. یک مهندس عمران بـا کدنویسـی در این نرمافزار میتواند محاسبات تکراري را به سهولت انجام دهد و همچنین دید بهتري نسـبت به اصل موضوع پیدا کند.

با توجه به تجربهي مولفین، ضرورت نگارش یک کتـاب آمـوزش متلـب بـراي مهندسـین عمران احساس میشد تا به صورت تخصصی دستورات مفید را براي دانشـجویان ایـن رشـته شرح دهد. در این کتاب ابتدا دستورات پرکاربرد شرح داده شدهاند و سعی شده اسـت کـه بـا بیان مثال، آموزش گام به گام ادامه داده شود.

در بخش دوم کتاب، چندین برنامه براي آشنایی مقدماتی با برنامهنویسی نوشته شده اسـت که همانند پلی بین دستورات کاربردي و برنامهنویسی در عمران می باشد.

از مهمترین دروس عمران میتوان به دروس دینامیک سازه و مهندسی زلزله اشاره نمود که در ادامهي کتاب برنامههـاي مربـوط بـه ایـن دروس تشـریح شـدند. نگـاهی بـر جعبـه ابـزار بهینهسازي و استفاده از الگوریتم ژنتیک در متلب، آخرین بخش این کتاب را تشکیل میدهد.

از شما خوانندهي گرامی تقاضا میشود که با ارسال پیشنهادات و انتقادات خود ما را در هر چه بهتر کردن این اثر یاري دهید.

در پایان لازم است از زحمات مهندس نصراالله علی نژاد دانشجوي کارشناسی ارشد زلزلـه دانشگاه صنعتی شریف که با ویراستاري فنی این کتاب ما را در ارائهي این اثر یـاري نمودنـد، تشکر نماییم.

**با تشکر Info@noavarpub.com**